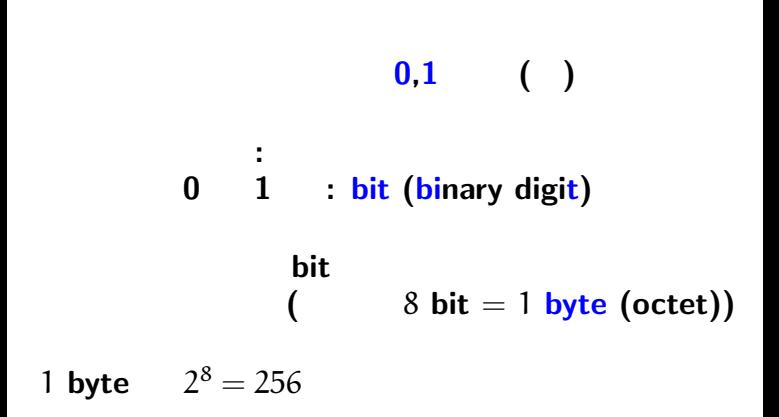

 $1$  1—

計算機での情報の表し方

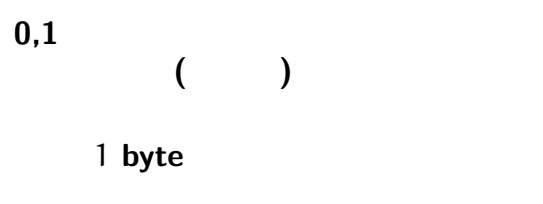

計算機での数の表し方

$$
0\leq x\leq 2^8-1=255
$$

$$
|
$$
  $2-$ 

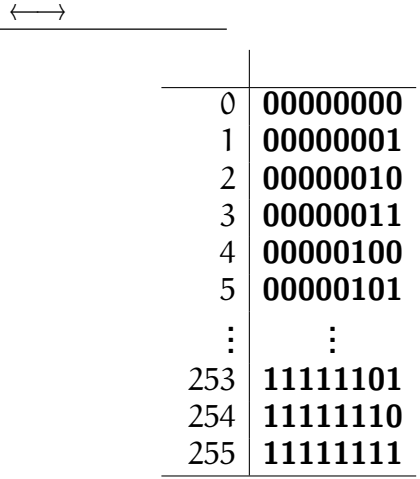

### $+$  |  $\mathbf{0}$  |  $\mathbf{1}$  $\mathbf{0} \mid \mathbf{0}$  1 **1 1 10** *×* **0 1 0 0 0 1 0 1**

—計算機数学・電子計算機概論 I 4—

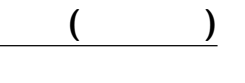

## (operand)

\n- (1) 
$$
87 + 26
$$
\n- (2)  $87 + 50$
\n- (3)  $87 - 26$
\n- (4)  $13 \times 11$
\n

## *→* **(hexadecimal)**

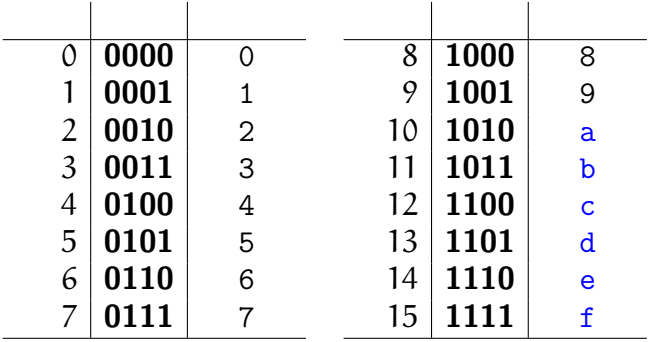

### $\overline{\text{Ox}}$

—計算機数学・電子計算機概論 I 7—

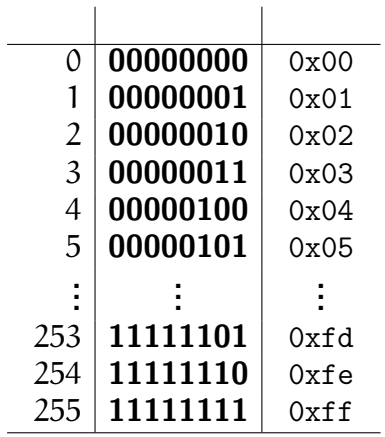

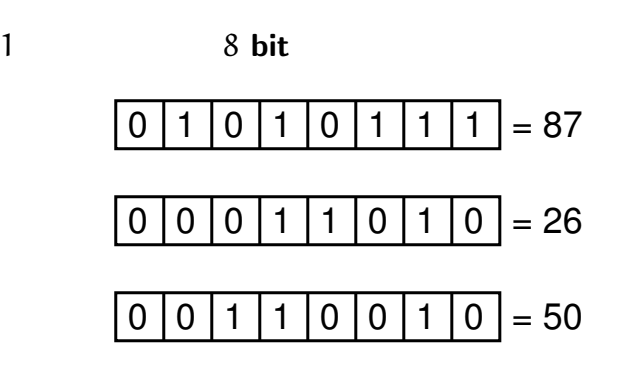

計算機での数の表し方

—計算機数学・電子計算機概論 I 8—

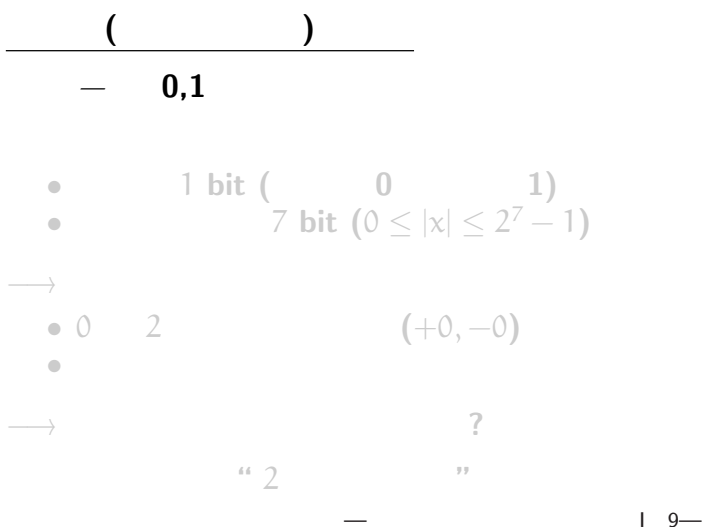

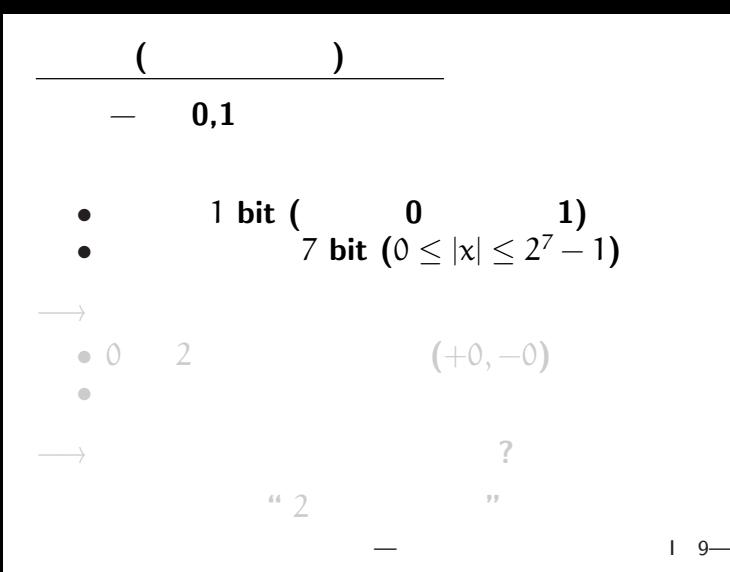

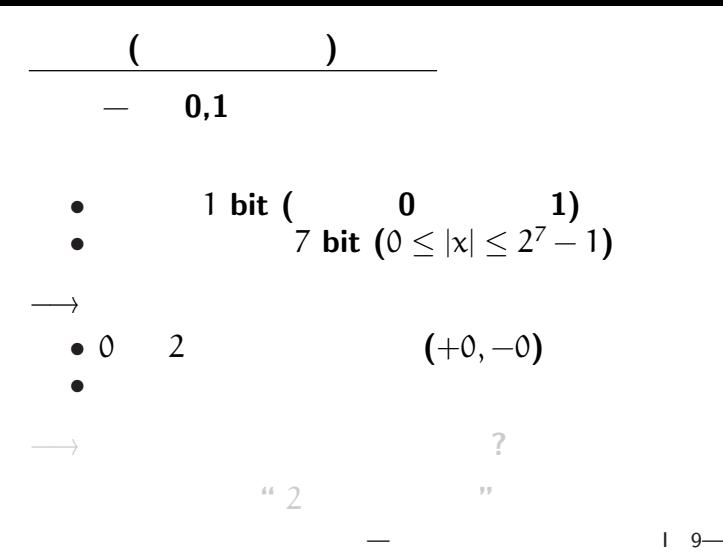

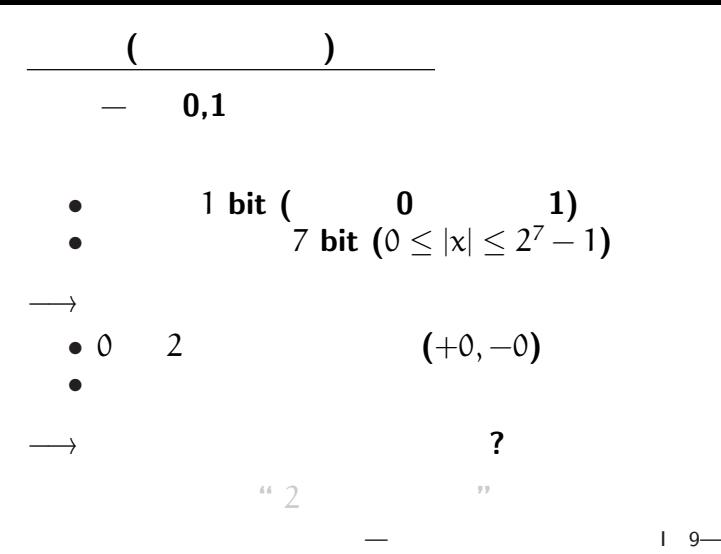

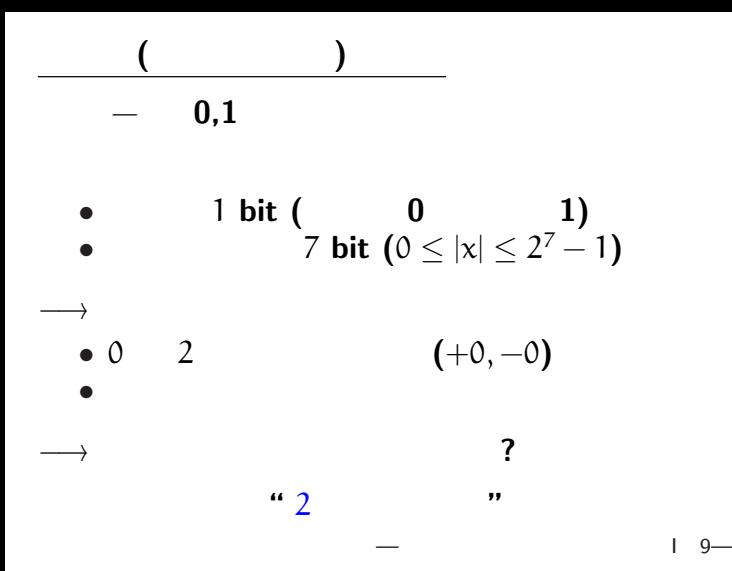

 $2 \overline{)}$ 

*<sup>−</sup>*<sup>→</sup> <sup>x</sup>

$$
x':=\begin{cases}x \qquad (0\leq x\leq 2^7-1)\\x+2^8\quad (-2^7\leq x\leq -1)\end{cases}
$$

$$
0\leq x'\leq 2^8-1
$$

$$
x \equiv x' \pmod{2^8}
$$

**0** その他には、その他には、その他には、その他には、その他には、その他には、その他には、その他には、その他には、その他には、その他には、その他には、その他には、その他には、その他には、その他には、その他には、その他には、その他には、

 $2 \overline{)}$ 

*<sup>−</sup>*<sup>→</sup> <sup>x</sup>

$$
x':=\begin{cases}x \qquad (0\leq x\leq 2^7-1)\\x+2^8\quad(-2^7\leq x\leq -1)\end{cases}
$$

$$
0\leq x'\leq 2^8-1
$$

$$
x \equiv x' \pmod{2^8}
$$

**0** その他には、その他には、その他には、その他には、その他には、その他には、その他には、その他には、その他には、その他には、その他には、その他には、その他には、その他には、その他には、その他には、その他には、その他には、その他には、

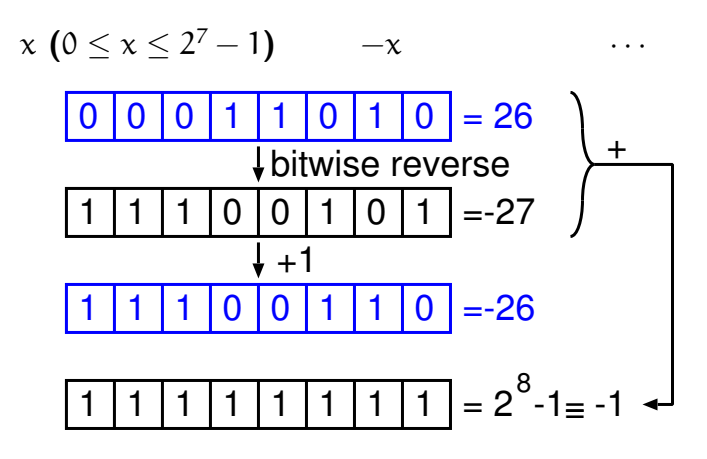

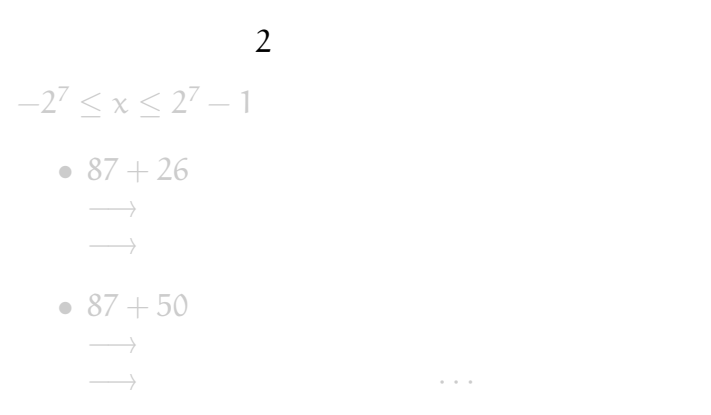

符号付き整数の加算の桁溢れ判定

—計算機数学・電子計算機概論 I 12—

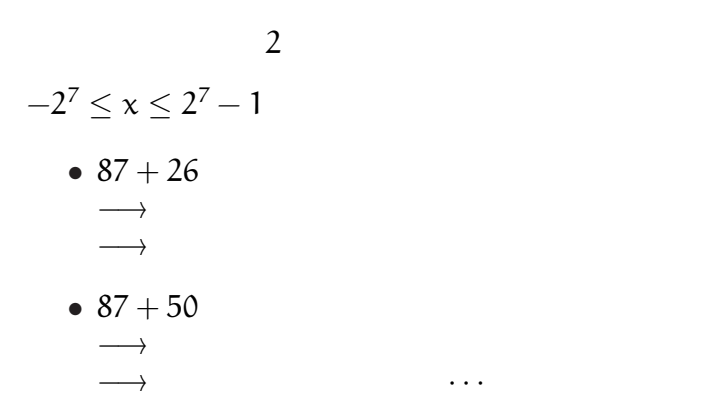

符号付き整数の加算の桁溢れ判定

 $12-$ 

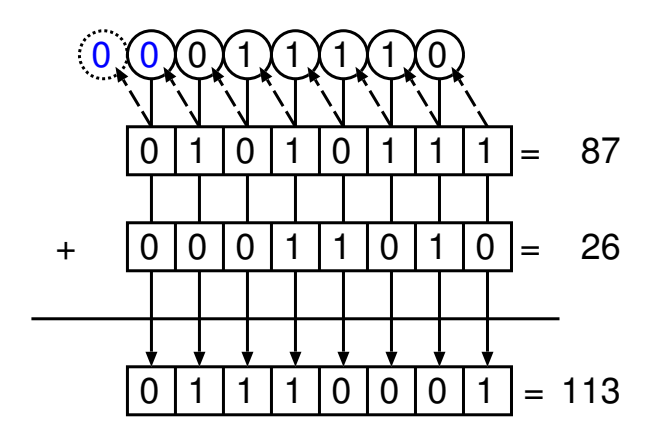

符号付き整数の加算の桁溢れ判定

—計算機数学・電子計算機概論 I 13—

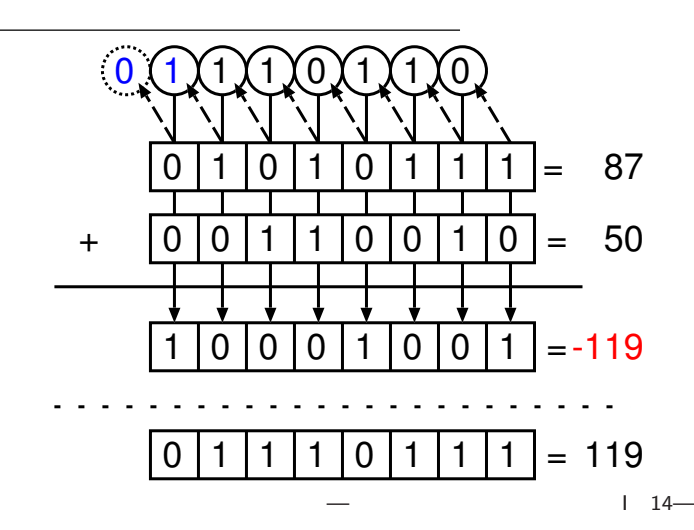

$$
87-26
$$

$$
\longrightarrow 87 + (-26)
$$

符号付き整数の減算

*<sup>−</sup>*<sup>→</sup> 減算を別の演算として扱うのは面倒

$$
\begin{array}{ll}\n(1) -26 & 2 \\
(2) \ 87 + (-26) \\
(3) \ 9 \ \text{bit} \\
\end{array}
$$
\n
$$
\begin{array}{ll}\n(1) & -26 & 2 \\
(2) \ 87 + (-26) & 8 \ \text{bit}\n\end{array}
$$

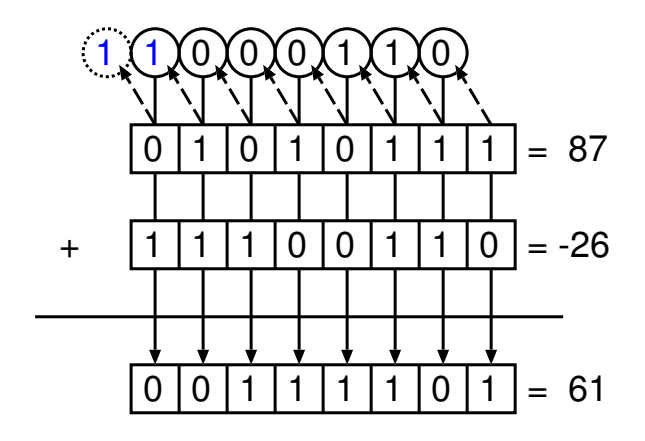

符号付き整数の減算

 $1 \t16-$ 

 $(1)$   $\pm$ 87,  $\pm$ 50,  $\pm$ 26 8 **bit "**? " **(2)** 上の表示を用いて、次を筆算で計算せよ。 **•** 9**bit ?** • ?<br> *• CONTINUES* **(1)**  $(+87) + (+26)$  **(2)**  $(+87) + (-26)$ **(3)**  $(-87) + (+26)$  **(4)**  $(-87) + (-26)$ **(5)**  $(+87) + (+50)$  **(6)**  $(+87) + (-50)$ **(7)**  $(-87) + (+50)$  **(8)**  $(-87) + (-50)$ **(3)** 桁溢れの発生を判定するには**?**

演習問題

—計算機数学・電子計算機概論 I 17—

### 13 *×* 11

桁ずらし

(bit shift)

 $18-$ 

$$
\underline{\hspace{1cm}}: x \longmapsto 2x
$$

• *•* **?** • **• • • ? ? ?** 

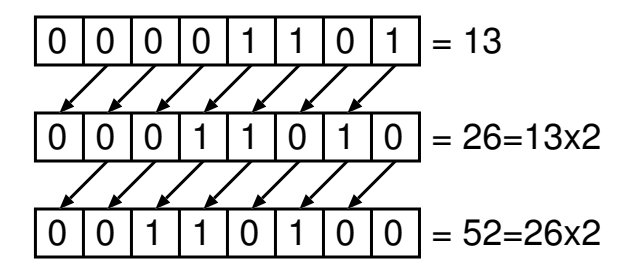

—計算機数学・電子計算機概論 I 19—

$$
\underline{\hspace{1cm}}: x \longmapsto 2x
$$

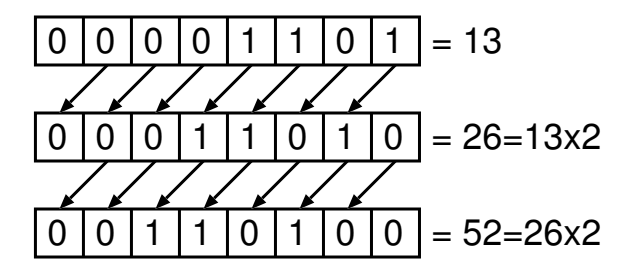

*•* 桁溢れの判定は **?** *•* 負の数でも大丈夫か **?**

—計算機数学・電子計算機概論 I 19—

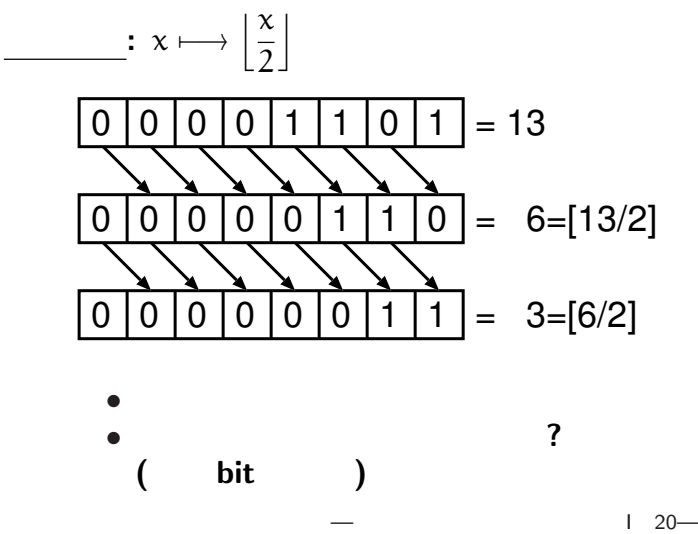

# • (bit )

*•* 基本的な演算

を計算機で実現するには **?**

*<sup>−</sup>*<sup>→</sup> 「論理回路」

# • (bit )

*•* 基本的な演算

を計算機で実現するには **?**

*<sup>−</sup>*<sup>→</sup> 論理回路

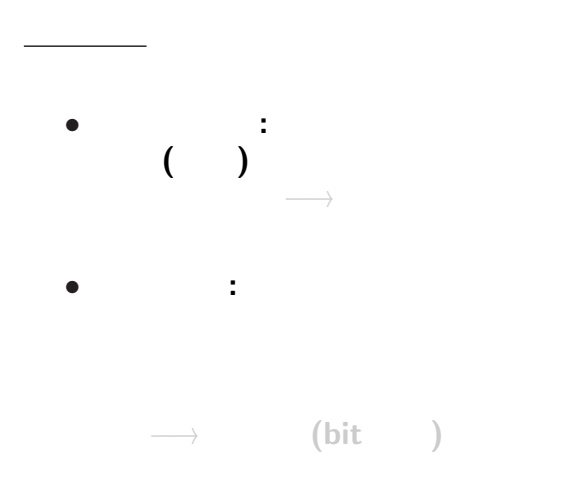

 $122 -$ 

# *→* (bit)

入力 **(**の組**)** によって出力が決まる

*<sup>−</sup>*<sup>→</sup> 演算に用いる

論理回路

*•* 組合せ回路 **:**

*•* 順序回路 **:**